```
Export CSV data 1
```

```
execute ibeblock
as
begin
txt=';
 for
   select firstname, lastname
   from customer
  into :fn,:ln
   do
   begin
      txt=txt+fn+';'+ln+ibec_crlf();
   end;
   ibec_SaveToFile('C:\txt.csv',txt,__stfOverwrite);
end
```
From: <http://ibexpert.com/docu/> - **IBExpert**

Permanent link: **<http://ibexpert.com/docu/doku.php?id=06-ibexpert-ibeblock-examples:export-csv-data1>**

Last update: **2023/05/26 18:30**

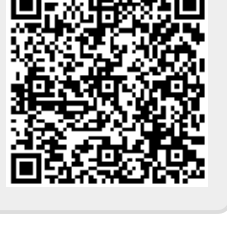